# **From Processes to Threads**

**Don Porter Portions courtesy Emmett Witchel** 

# **Processes, Threads and Processors**

- ◆ Hardware can execute N instruction streams at once Ø Uniprocessor, N==1
	- $\triangleright$  Dual-core, N==2
- $\triangleright$  Sun's Niagara T2 (2007) N == 64, but 8 groups of 8
- An OS can run 1 process on each processor at the same time
	- $\triangleright$  Concurrent execution increases performance
- ◆ An OS can run 1 thread on each processor at the same time

# **Processes and Threads**

- Process abstraction combines two concepts  $\triangleright$  Concurrency Each process is a sequential execution stream of instructions
	- $\triangleright$  Protection
	-
	- Each process defines an address space Address space identifies all addresses that can be touched by the program

#### • Threads

- $\triangleright$  Key idea: separate the concepts of concurrency from protection
- $\triangleright$  A thread is a sequential execution stream of instructions
- $\triangleright$  A process defines the address space that may be shared by multiple threads
- Ø Threads can execute on different cores on a multicore CPU (parallelism for performance) and can communicate with other threads by updating memory

# **Example Redux** Virtual Address Space 0 0xffffffff hello ||heap||stk1||stk2|libc.so|| Linux ◆ 2 threads requires 2 stacks in the process • No problem!  $\triangle$  Kernel can schedule each thread separately Ø Possibly on 2 CPUs  $\triangleright$  Requires some extra bookkeeping

#### **The Case for Threads**

- Consider the following code fragment for( $k = 0$ ;  $k < n$ ;  $k++$ )  $a[k] = b[k] * c[k] + d[k] * e[k];$
- Is there a missed opportunity here? On a Uni-processor? On a Multi-processor?

#### **The Case for Threads**

Consider a Web server get network message (URL) from client get URL data from disk compose response send response

How well does this web server perform?

# **Programmer**'**s View**

void fn1(int arg0, int arg1, …) {…}

main() { …

tid = CreateThread(fn1, arg0, arg1, …);

… }

At the point CreateThread is called, execution continues in parent thread in main function, and execution starts at fn1 in the child thread, *both in parallel (concurrently)* 

#### **Introducing Threads**

- A thread represents an abstract entity that executes a sequence of instructions  $\triangleright$  It has its own set of CPU registers
	- $\triangleright$  It has its own stack
	- Ø There is no thread-specific heap or data segment (unlike process)
- - Threads are lightweight Ø Creating a thread more efficient than creating a process. Ø Communication between threads easier than btw. processes.
	- Ø Context switching between threads requires fewer CPU cycles and
	- memory references than switching processes.<br>▶ Threads only track a subset of process state (share list of open
	- files, pid, …)
- ◆ Examples:
	- Ø OS-supported: Windows' threads, Sun's LWP, POSIX threads Ø Language-supported: Modula-3, Java
	- These are possibly going the way of the Dodo

# Context switch time for which entity is greater?

- 1. Process
- 2. Thread

# **How Can it Help?** ◆ How can this code take advantage of 2 threads? for( $k = 0$ ;  $k < n$ ;  $k++$ )  $a[k] = b[k] * c[k] + d[k] * e[k];$ ◆ Rewrite this code fragment as: do\_mult(l, m) {  $\frac{1}{\pi}$  for(k = l; k < m; k++)  $a[k] = b[k] * c[k] + d[k] * e[k];$ } main() { CreateThread(do\_mult, 0, n/2); CreateThread(do\_mult, n/2, n); • What did we gain?

#### **How Can it Help?**

◆ Consider a Web server Create a number of threads, and for each thread do v get network message from client v get URL data from disk v send data over network

11

◆ What did we gain?

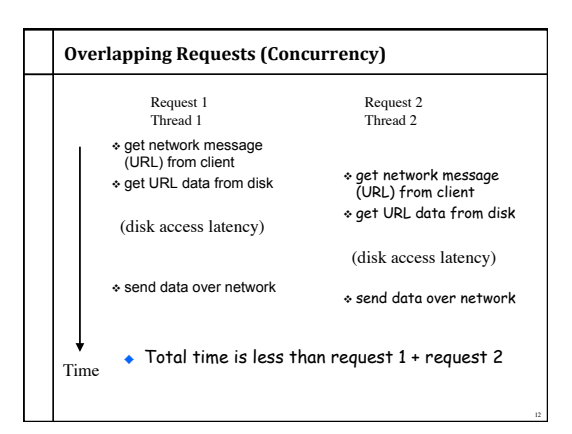

# Why threads? (summary)

- Computation that can be divided into concurrent chunks
	- Ø Same Instruction (or operation), Multiple Data (SIMD easy)
	- $\triangleright$  Harder to identify parallelism in more complex cases
- ◆ Overlapping blocking I/O with computation
	- $\triangleright$  If my web server blocks on I/O for one client, why not work on another client's request in a separate thread?
	- $\triangleright$  Other abstractions we won't cover (e.g., events)

### Threads have their own...?

- 1. CPU
- 2. Address space
- 3. PCB Stack  $\odot$
- Registers  $\odot$

**Threads vs. Processes**  Threads A thread has no data segment A process has code/data/heap & or heap  $\bullet$  A thread cannot live on its own, it must live within a process • There can be more than one thread in a process, the first thread calls main & has the process's stack  $\bullet$  If a thread dies, its stack is reclaimed **Inter-thread communication via** memory. ◆ Each thread can run on a different physical processor • Inexpensive creation and context switch Processes other segments ◆ There must be at least one thread in a process ◆ Threads within a process share code/data/heap, share I/O, but each has its own stack & registers  $\bullet$  If a process dies, its resources are reclaimed & all threads die ◆ Inter-process communication via OS and data copying. ◆ Each process can run on a different physical processor Expensive creation and context

switch

**Implementing Threads**  Process's TCB for address space • Processes define an address Thread1 space: threads share the apped segments address space PC SP DLL's ◆ Process Control Block (PCB) **State** Heap contains process-specific Registers information … रा Ø Owner, PID, heap pointer,  $\curvearrowright$ priority, active thread, and TCB for pointers to thread information Stack – thread2 Thread2 ◆ Thread Control Block (TCB) contains thread-specific PC SP Stack – thread1 information **State** Initialized data Register Ø Stack pointer, PC, thread state (running, …), register values, a … pointer to PCB, ...

#### **Threads**' **Life Cycle**

16

Threads (just like processes) go through a sequence of *start*, *ready*, *running*, *waiting*, and *done* states

14

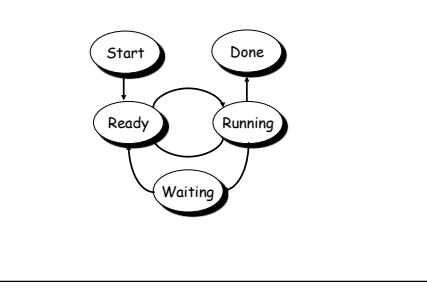

Threads have the same scheduling states as **processes**  1. True  $\odot$ 2. False In fact, OSes generally schedule *threads* to CPUs, not processes

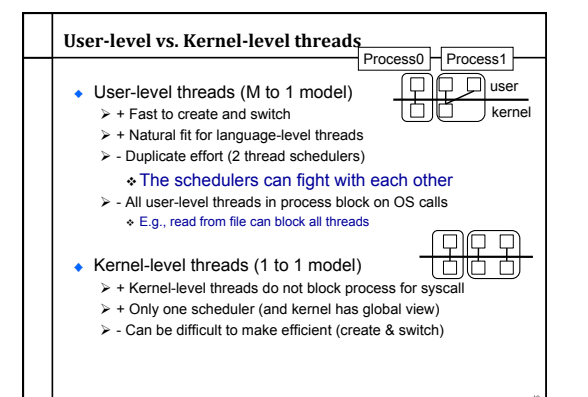

#### Languages vs. Systems

- $\triangle$  Kernel-level threads have won for systems Ø Linux, Solaris 10, Windows  $\triangleright$  pthreads tend to be kernel-level threads
- User-level threads still used in some Java runtimes Ø User tells JVM how many underlying system threads
	- Default: 1 system thread
- $\triangleright$  Java runtime intercepts blocking calls, makes them nonblocking
- Ø JNI code that makes blocking syscalls can block JVM
- Ø JVMs are phasing this out because kernel threads are efficient enough and intercepting system calls is complicated
- $\triangle$  Kernel-level thread vs. process
	- $\triangleright$  Each process requires its own page table & hardware state (significant on the x86)

20

23

#### **Editorial on User vs. Kernel threads**

- ◆ There is a 25+ year history of debating user vs. kernel threads
	- $\triangleright$  These discussions are couched in grand principles
- ◆ The real issue is simple: Performance!!  $\triangleright$  If the kernel implementation of thread context switching is slow, everyone starts writing user-level thread packages Java did this for a while
	- $\triangleright$  If the kernel implementation gets faster, everyone just uses kernel threads, since they are easier
	- Java does this now, Linux 2.6 overhauled its thread implementation

#### Latency and Throughput

- ◆ Latency: time to complete an operation
- ◆ Throughput: work completed per unit time
- **Multiplying vector example: reduced latency**
- ◆ Web server example: increased throughput
- ◆ Consider plumbing
	- Ø Low latency: turn on faucet and water comes out
	- $\triangleright$  High bandwidth: lots of water (e.g., to fill a pool)
- What is "High speed Internet?"
	- $\triangleright$  Low latency: needed to interactive gaming
	- $\triangleright$  High bandwidth: needed for downloading large files  $\triangleright$  Marketing departments like to conflate latency and
	- bandwidth…

#### **Relationship between Latency and Throughput**

- ◆ Latency and bandwidth only loosely coupled  $\triangleright$  Henry Ford: assembly lines increase bandwidth without reducing latency
- ◆ My factory takes 1 day to make a Model-T ford.  $\geq$  But I can start building a new car every 10 minutes
- $\geq$  At 24 hrs/day, I can make 24  $\neq$  6 = 144 cars per day
- $\triangleright$  A special order for 1 green car, still takes 1 day
- $\triangleright$  Throughput is increased, but latency is not.
- ◆ Latency reduction is difficult

22

- ◆ Often, one can buy bandwidth
- $\triangleright$  E.g., more memory chips, more disks, more computers  $\triangleright$  Big server farms (e.g., google) are high bandwidth

#### Latency, Throughput, and Threads

- ◆ Can threads improve throughput? Ø Yes, as long as there are parallel tasks and CPUs available
- ◆ Can threads improve latency?
- Ø Yes, especially when one task might block on another task's IO
- Can threads harm throughput?  $\triangleright$  Yes, each thread gets a time slice.  $\triangleright$  If # threads >> # CPUs, the %of CPU time each thread gets
- approaches 0 ◆ Can threads harm latency?
- $\triangleright$  Yes, especially when requests are short and there is little I/O

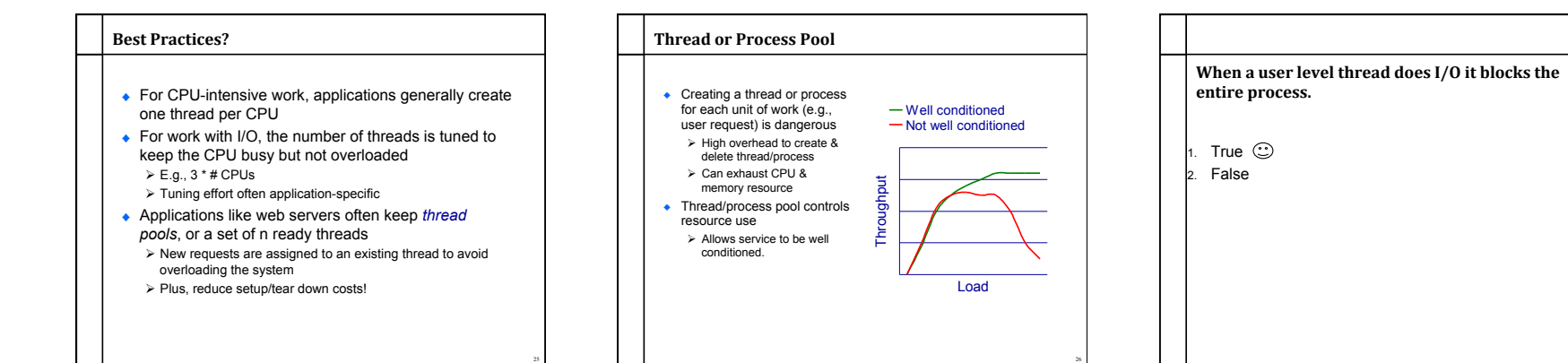

# Lecture Summary Understand the distinction between a process and thread • Understand the motivation for threads ◆ Kernel vs. User threads ◆ Concepts of Throughput vs. Latency ◆ Thread pools